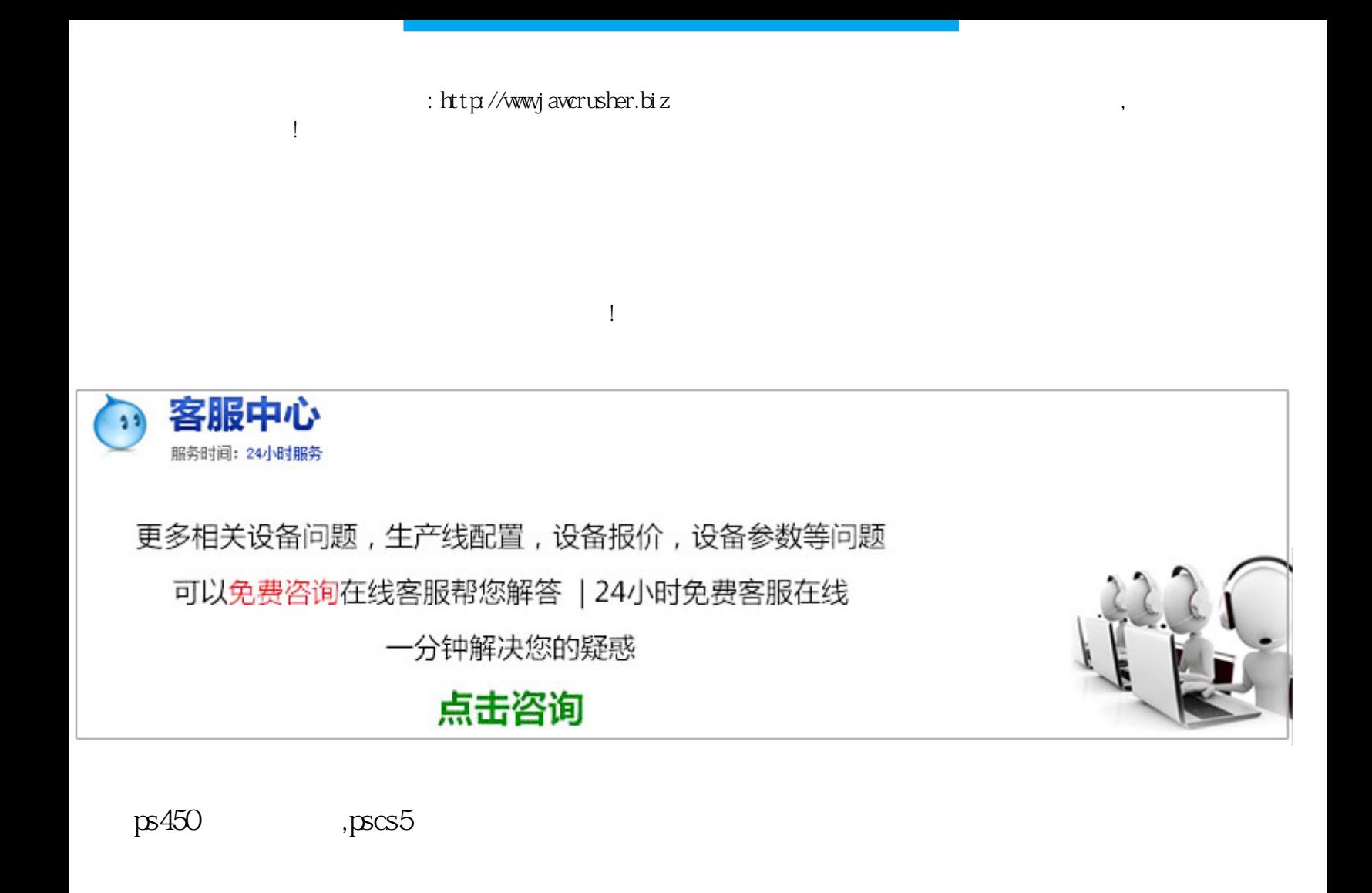

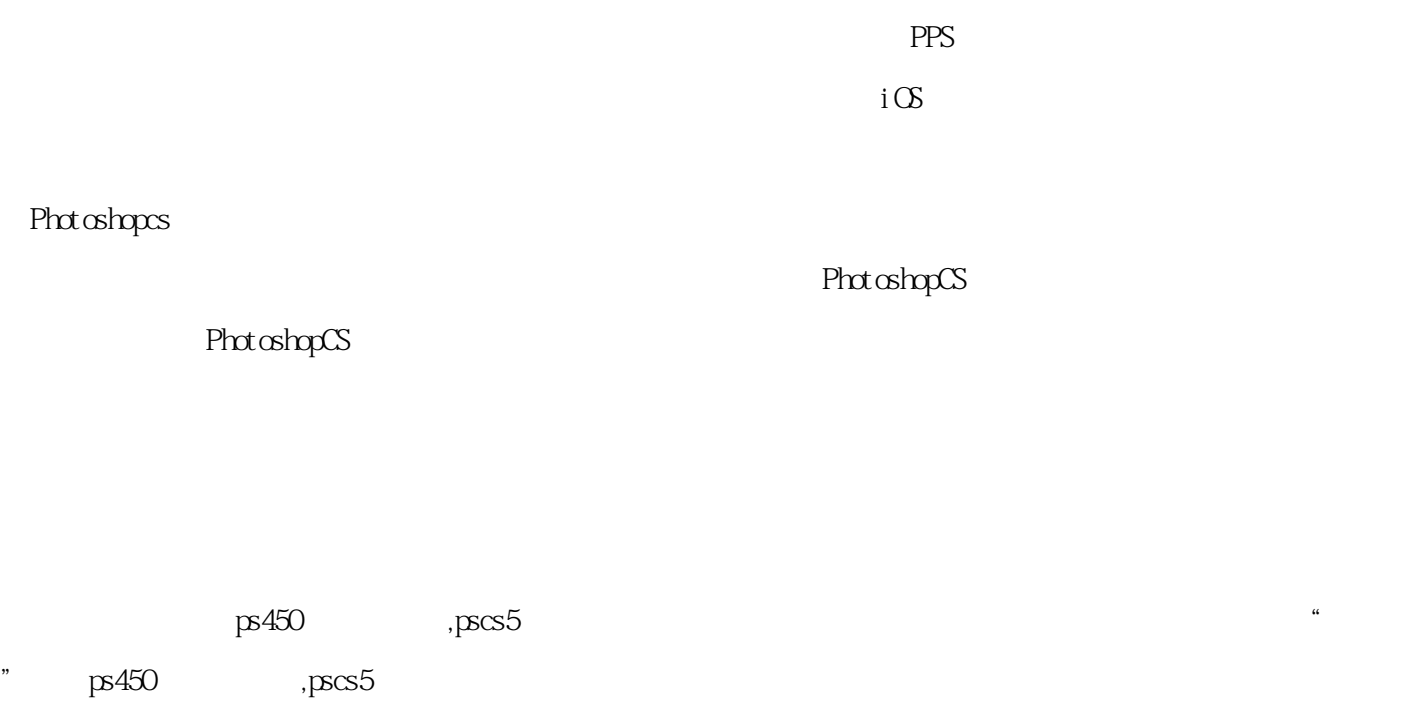

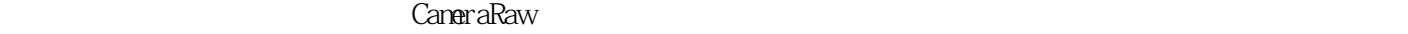

 $1$  DVD

PhotoshopCS

PhotoshopCS

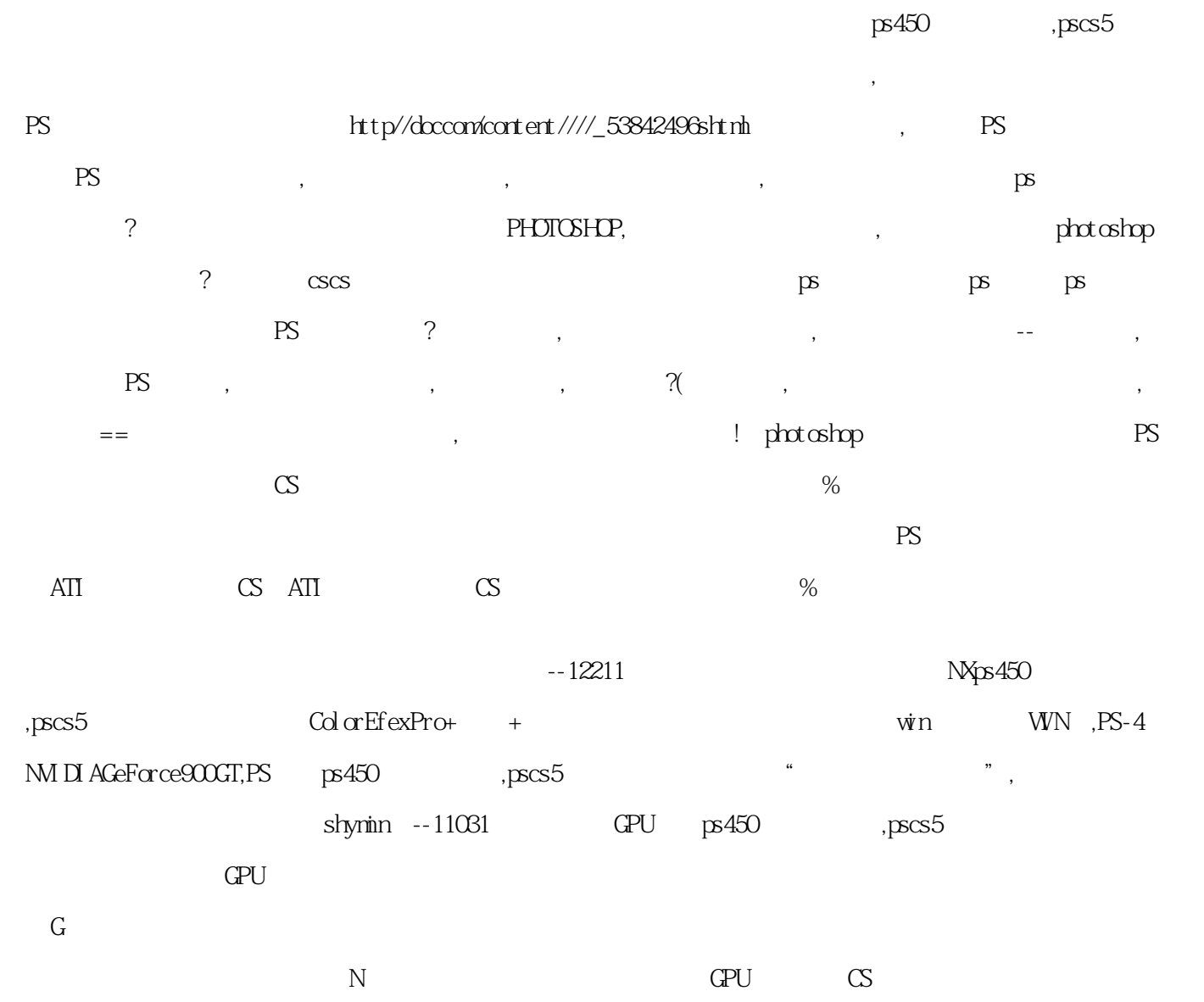

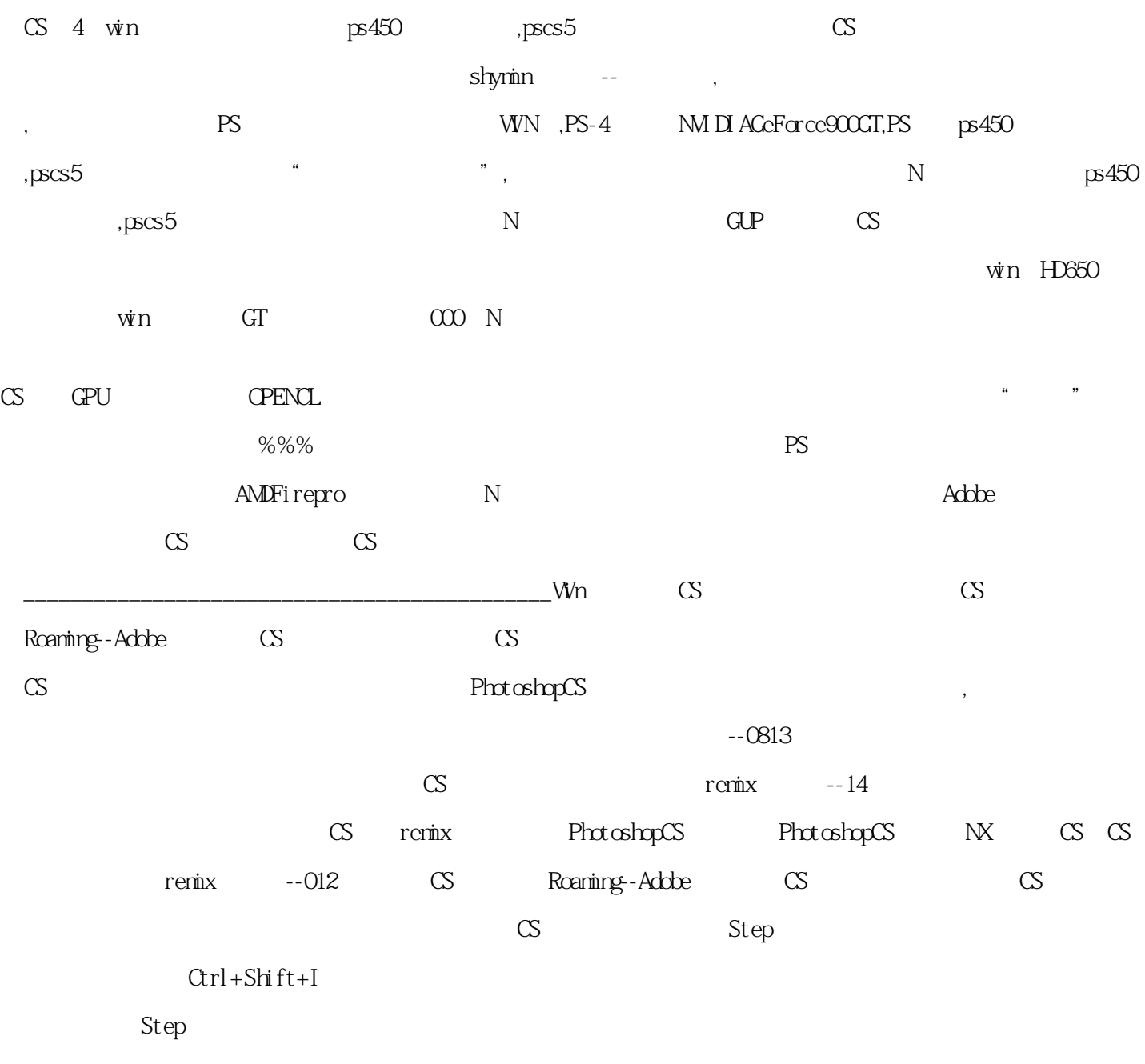

## $\hbox{\rm ht}\, {\rm tp}$ /j awcrusher.biz/zfj/Tn72PSdmCnA.html

 $\kappa$ 

 $\mu$